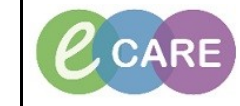

**Document No – Ref 109 Version Number – 2.0**

## **AUTHORISING STUDENT AND HCA DATA**

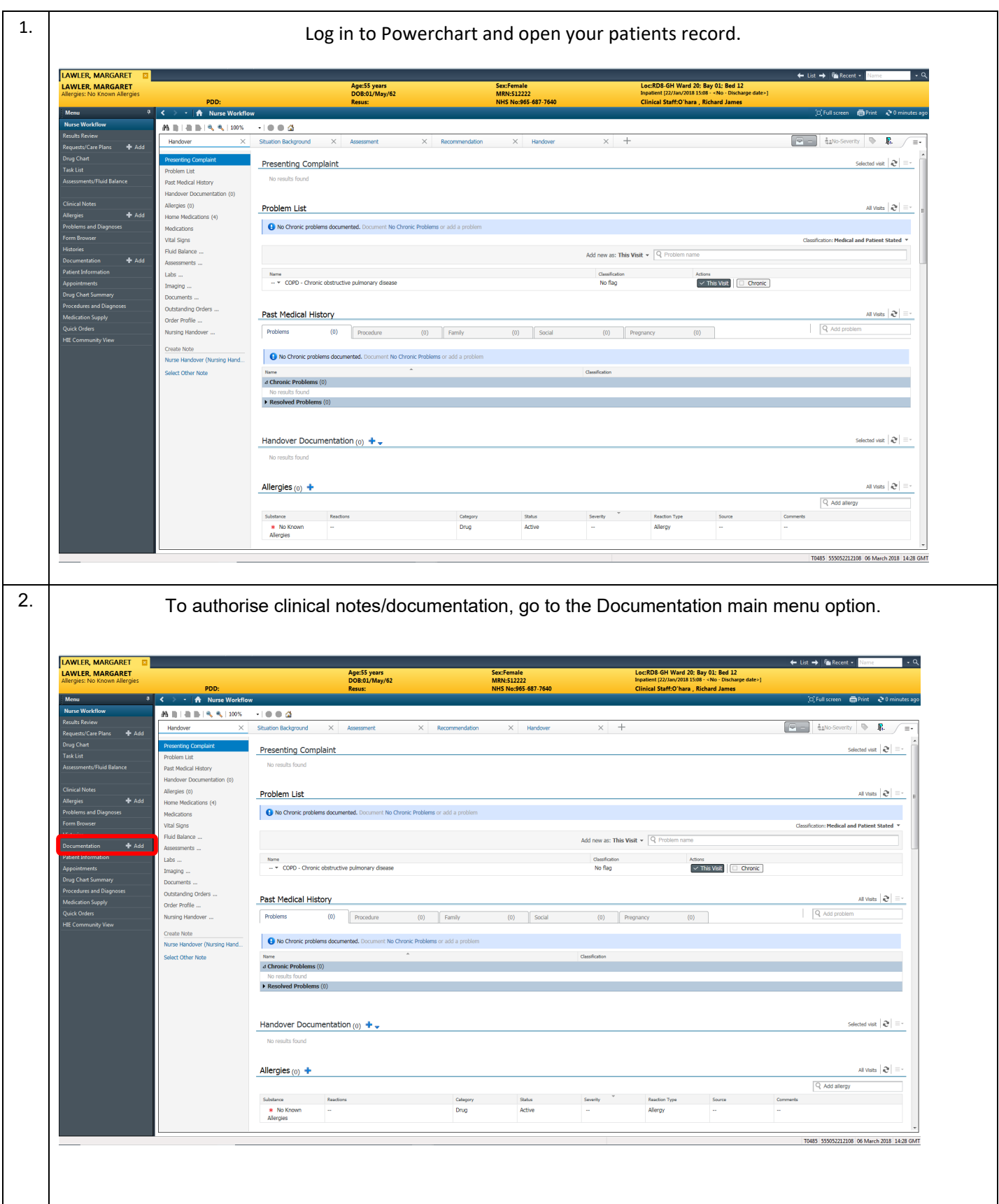

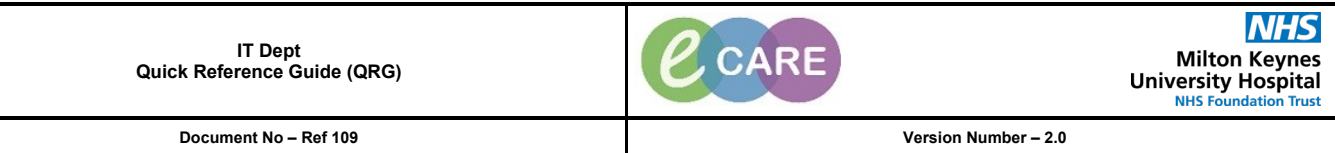

3. From here, look down your list of clinical notes to see if any have been completed by a student nurse or HCA. For quick reference, you can look in the status column for any that are set to 'Unauth'. **LAWLER, MARGARET**<br>LAWLER, MARGARET Age:55 years<br>DOB:01/May/62 **MRN:512** Preview  $\mathbb{R}^d$ œ  $\overline{1}$ Display:  $\boxed{\text{All}}$  $\bullet$  $\oplus$  Previous Note  $\parallel$  - Next Note Service Date/Time<br>  $\begin{tabular}{l|c|c|c} \hline Service & \multicolumn{2}{c}{\textbf{Sudjet}} \\ \hline 05Adm/2018 & 144:200 G. & Aitzensequation Reice \\ \hline 05Adm/2018 & 144:200 G. & {\tt Pharmacy} \\\ op 05Adm/2018 & 144:200 G. & {\tt Pharmacy} \\\ op 05Adm/2018 & 144:000 G. & {\tt Pharmacy} \\\ op 05Adm/2018 & 144:000 G. & {\tt Pharmoy} \\\ op$ Type<br>Pharmacy Note<br>Pharmacy Note<br>Oxygen Therapy<br>Pharmacy Note<br>Pharmacy Note Facility<br>RDB-GH<br>RDB-GH<br>RDB-GH<br>RDB-GH<br>RDB-GH<br>RDB-GH<br>RDB-GH<br>RDB-GH<br>RDB-GH<br>RDB-GH butor(s)<br>
Status<br>
noner, Train FOur<br>
Auth (Verified<br>
noner, Train FOur<br>
Auth (Verified<br>
noner, Train FOur<br>
Auth (Verified<br>
noner, Train FOur<br>
Auth (Verified<br>
noner, Train FOur<br>
Auth (Verified **Pharmac**<br>VTE Risk T0485 555052212108 06 March 2018 14:33 GMT 4. Click on the unauthorised documentation and then click the sign icon to authorise this:  $\leftarrow$  List  $\rightarrow$  Fig. Recent -LAWLER, MARGARET<br>LAWLER, MARGARET Age:55 year<mark>s</mark><br>DOB:01/May/62 + Add -Previous Note | 8 Next N  $\sqrt{4}$  $\overline{\cdot}$   $\overline{\phantom{0}}$ Facility<br>RDB-GH<br>RDB-GH<br>RDB-GH<br>RDB-GH<br>RDB-GH ice Date/ Subiec Result type:<br>Result date:<br>Result status:<br>Result title:<br>Performed by:<br>Visit info: Nursing Phone Message<br>05 March 2018 08:47 GMT<br>Unauth<br>Relative Update<br>Nursing Student, Train Two on 24 January 2018 08:47 GMT<br>Nursing Student, Train Two on 24 January 2018 08:47 GMT<br>3511702, RD8-GH, Inpatient, 22/Jan/18 -Auth (Verified<br>Auth (Verified<br>Auth (Verified<br>Auth (Verified ents mother rang the hospital wanting to speak to the Doctor. He was unavai<br>ointment with him at 5:30PM 25/01/2018. She has confirmed attendance. T0485 555052212108 06 March 2018 14:34 GMT

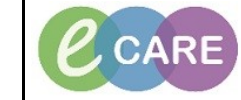

**Document No – Ref 109 Version Number – 2.0**

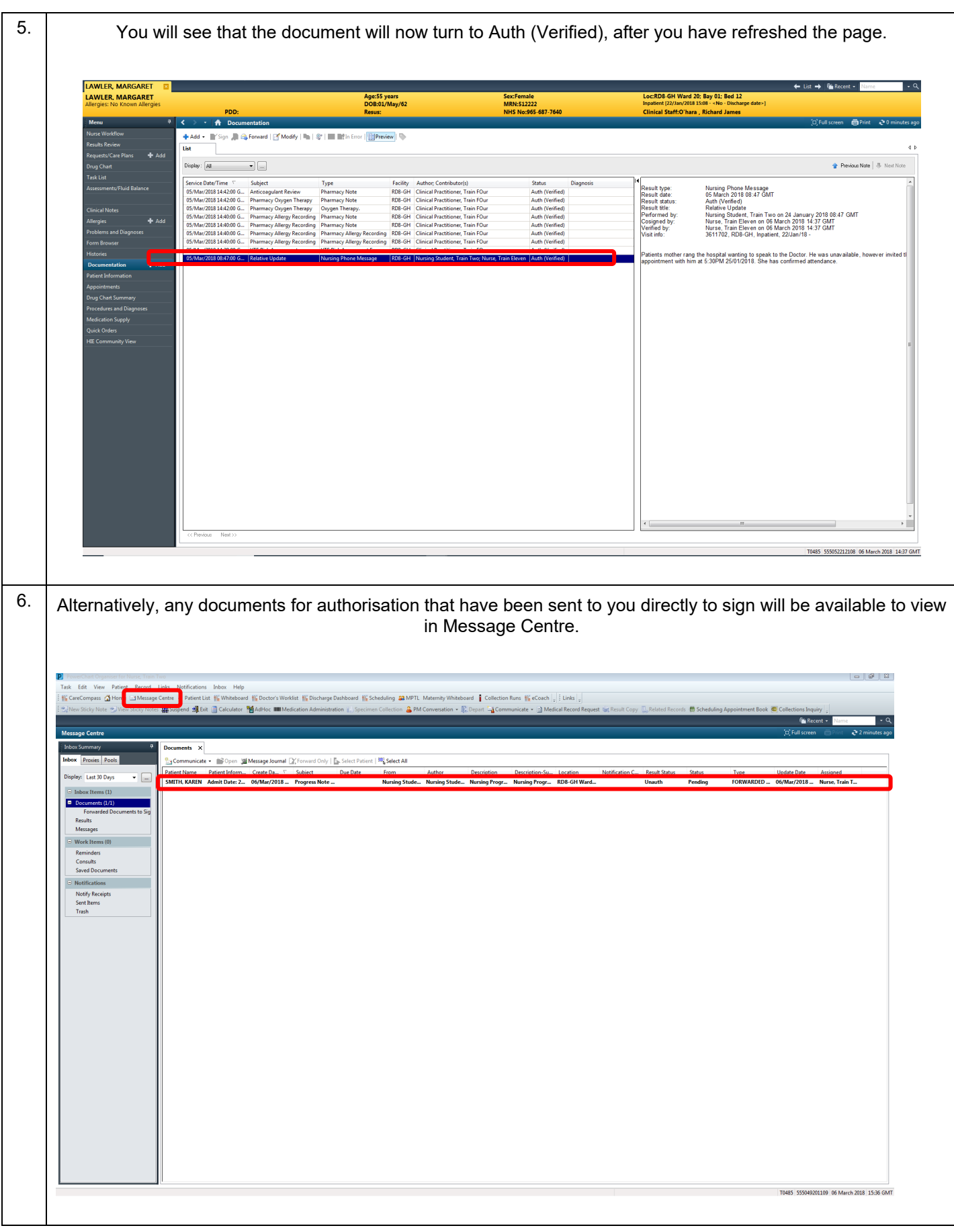

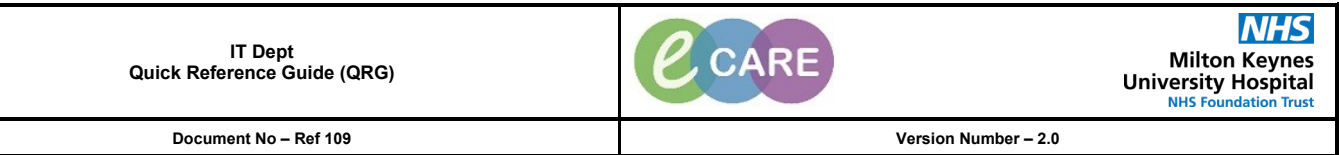

 $7.$  Double click the message and you will see the documentation in full. You have the option to either Sign or Refuse. Once you have made your decision click OK & Close or OK & Next depending on your inbox. If you click Next, anything you have chosen will not save.

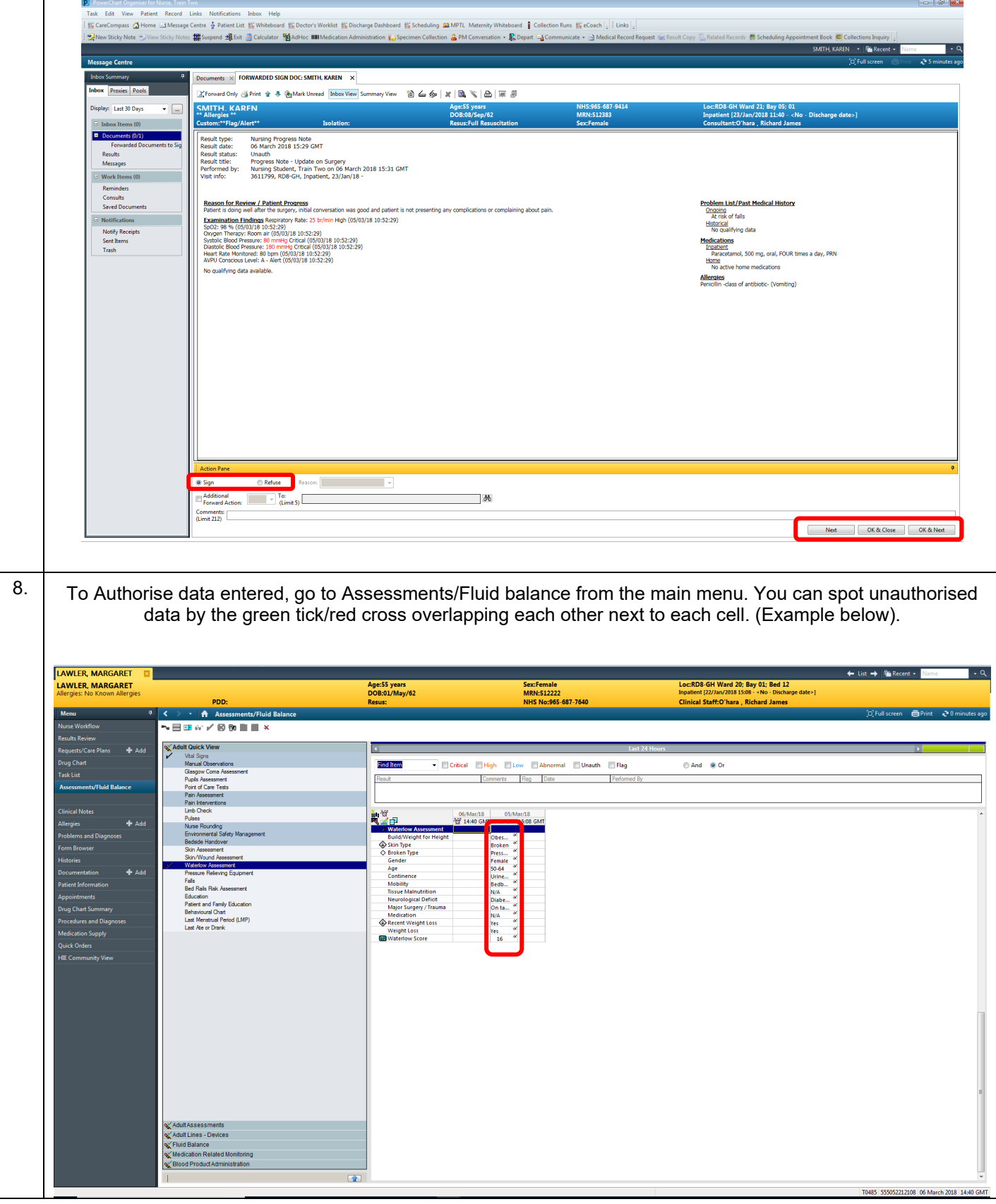

**NHS** CCARE Milton Keynes<br>University Hospital **IT Dept Quick Reference Guide (QRG) Document No – Ref 109 Version Number – 2.0**

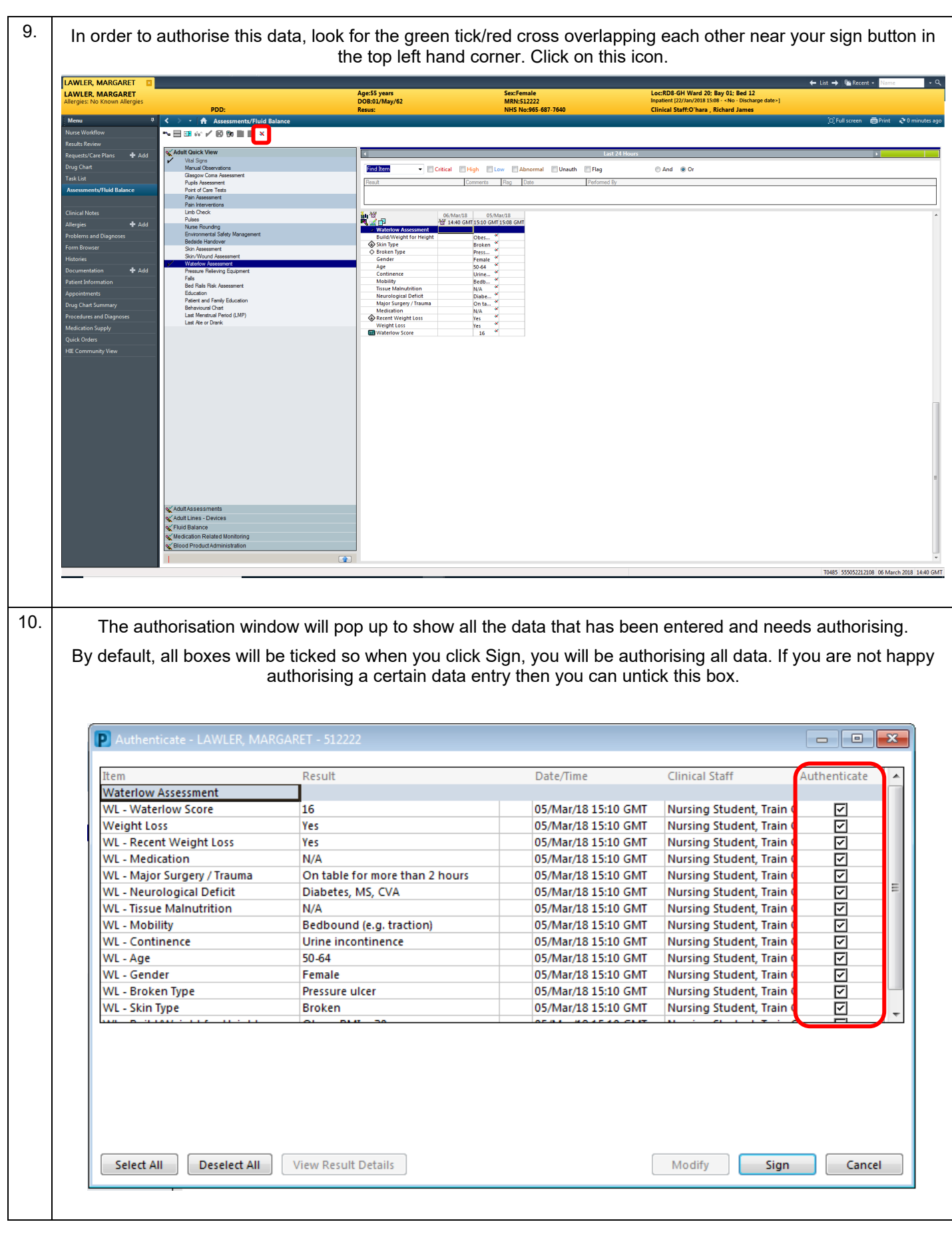

Authorising Student and HCA Data Page | 5 Training Department 21/08/18

**IT Dept Quick Reference Guide (QRG)**

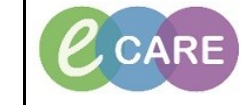

**Document No – Ref 109 Version Number – 2.0**

11. You can, if you wish, change the entry yourself by clicking the relevant data result and clicking modify. Although the individual who entered the data should modify themselves if something needs changing.  $\boxed{0}$  x P Authenticate - LAWLER, MARGARET - 512222  $\Box$ Result Date/Time **Clinical Staff** Authenticate **Waterlow Assessment WL** - Waterlow Score 16 05/Mar/18 15:10 GMT Nursing Student, Train C ☑ **Weight Loss** Yes 05/Mar/18 15:10 GMT Nursing Student, Train C 靣 WL - Recent Weight Loss 05/Mar/18 15:10 GMT Nursing Student, Train C 冈 Yes **WL** - Medication N/A 05/Mar/18 15:10 GMT Nursing Student, Train C ☑ WL - Major Surgery / Trauma On table for more than 2 hours 05/Mar/18 15:10 GMT Nursing Student, Train C 冈 WL - Neurological Deficit Diabetes, MS, CVA 05/Mar/18 15:10 GMT Nursing Student, Train C 靣 **WL** - Tissue Malnutrition  $N/A$ 05/Mar/18 15:10 GMT Nursing Student, Train C ☑ WL - Mobility Bedbound (e.g. traction) 05/Mar/18 15:10 GMT Nursing Student, Train C 靣 **WL** - Continence 05/Mar/18 15:10 GMT Nursing Student, Train C 靣 Urine incontinence WL - Age 50-64 05/Mar/18 15:10 GMT Nursing Student, Train C ☑ WL - Gender Female 05/Mar/18 15:10 GMT Nursing Student, Train C ☑ 靣 WL - Broken Type Pressure ulcer 05/Mar/18 15:10 GMT Nursing Student, Train C **WL** - Skin Type **Broken** 05/Mar/18 15:10 GMT Nursing Student, Train C 図 View Result Details Modify Select All **Deselect All** Sign Cancel 12. **The data will now show as authorised.**  $A$ **Ti** Fla  $m_{\Delta h}$ mal **Unauth** mand min **Table**  $\sim$  $Big$   $Dz$ od (LMP